# ECE 376 - Test #1: Name \_\_\_\_\_

### 1) **Digital Inputs.** Design a circuit which outputs

- 0V when R > 800 Ohms
- 5V when R < 700 Ohms

#### Assume

- R1 = 900 + 100\*(your birth month) + (your birth date).
- May 14th, for example, gives R1 = 1414 Ohms

•

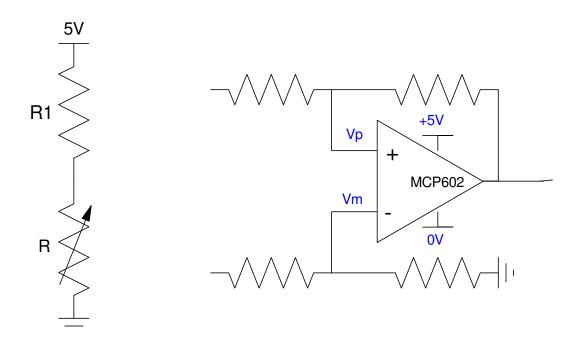

- 2) Digital Outputs: Design a circuit which allows your PIC to drive a 100W LED at N mA
  - N = 900 + 100\*(your birth month) + (your birth date)
  - N = 1414 mA for May 14th, for example

Assume a 100W LED has the following characteristics

- Vf = 38V @ 3000mA
- 10,000 Lumens @ 3000mA

#### Assume a 6144 NPN transistor

- Vbe = 700mV
- Vce(sat) = 360mV
- Current gain =  $\beta = 200$

| mcd | Ic (mA)<br>900 + 100*Month + Day | Rb | Rc |
|-----|----------------------------------|----|----|
|     | 1414 mA                          |    |    |

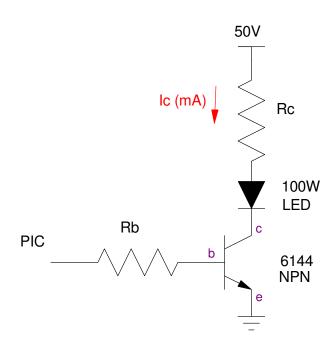

- 3) **Assembler:** Determine the contents of the W, PORTB, and PORTC registers after each operation. Assume
  - PORTB and PORTC are output.
  - Default is decimal

|               | W                 | PORTB            | PORTC |
|---------------|-------------------|------------------|-------|
| Start:        | Birth Month (112) | Birth Date (131) |       |
| addwf PORTC,F |                   |                  |       |
| subwf PORTB,W |                   |                  |       |
| decf PORTB,F  |                   |                  |       |
| incf PORTC,W  |                   |                  |       |
| btg PORTB,0   |                   |                  |       |
| iorlw 12      |                   |                  |       |
| andlw 9       |                   |                  |       |
| iorlw 7       |                   |                  |       |
| negf PORTB,F  |                   |                  |       |
| comf PORTC,F  |                   |                  |       |

## 4) Assembler & Timing:

- a) Determine the number of clocks the following assembler subroutine takes to execute.
  - Assume MONTH and DAY be your birth month and day.
- b) Modify this routine (change A, B, and C) so that it takes 22,000,000 clocks (2.2 seconds) to execute
  - +/- 100,000 clocks (0.5%)

| A   | Month<br>birth month 112 | Day<br>birth date 131 | N<br>number of clocks Wait takes |
|-----|--------------------------|-----------------------|----------------------------------|
| 200 |                          |                       |                                  |
| A   | В                        | С                     | N                                |
|     |                          |                       |                                  |

```
Wait:
    movlw
             200 (A)
    movwf
              CNT2
     nop
     nop
W2:
         movlw
                   MONTH
                            (B)
         movwf
                   CNT1
         nop
         nop
         nop
W1:
              movlw DAY (C)
              movwf
                        CNT0
              nop
              nop
              nop
              nop
WO:
                   nop
                   nop
                   nop
                   nop
                   nop
                   decfsz CNTO, F
                   goto
                          W0
              decfsz CNT1,F
              goto
                      W1
         decfsz
                   CNT2,F
         goto W2
    return
```

# **5) Assember & Flow Charts.** Write an assembler program to turn your PIC processor into a combination lock

- Press RB0 five times, then
- Press RB1 one time

Results in PORTD lights turning on for 2.2 seconds (door unlocked)

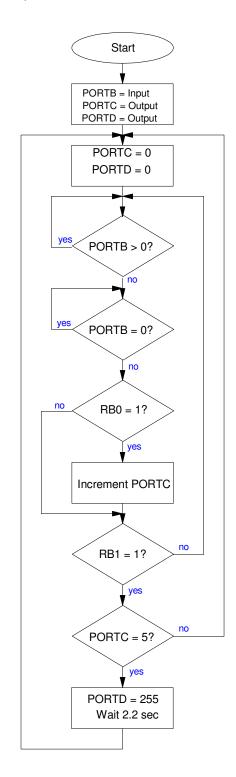

Bonus: (Due Monday 2pm): Program and demonstrate problem #5 on yor PIC board

| Memory Read & Write               |                                          |                             |  |  |
|-----------------------------------|------------------------------------------|-----------------------------|--|--|
| MOVWF PORTA                       | memory write                             | w → PORTA                   |  |  |
| MOVFF PORTA PORTB                 | -                                        |                             |  |  |
|                                   | сору                                     | PORTA → PORTB               |  |  |
| MOVF PORTA, W                     | memory read                              | PORTA → W                   |  |  |
| MOVLW 234                         | Move Literal to WREG                     | 123 → W                     |  |  |
| Memory Clear, Negation            |                                          |                             |  |  |
| CLRF PORTA                        | clear memory                             | 0x00 → PORTA                |  |  |
| COMF PORTA, W                     | toggle bits                              | !PORTA → W (bit toggle)     |  |  |
| NEGF PORTA, W                     | negate                                   | -PORTA → W (2's compliment) |  |  |
| Addition & Subtraction            |                                          |                             |  |  |
| INCF PORTA, F                     | increment                                | PORTA + 1 → PORTA           |  |  |
| ADDWF PORTA, F                    | add                                      | PORTA + W → PORTA           |  |  |
| ADDWFC PORTA, W                   | add with carry                           | PORTA + W + carry → W       |  |  |
| ADDLW                             | Add Literal and WREG                     |                             |  |  |
| DECF PORTA, F                     | decrement                                | PORTA -1 → PORTA            |  |  |
| SUBFWB PORTA, F                   | subtract with borrow                     | PORTA - W - c → PORTA       |  |  |
| SUBWF PORTA, F                    | subtract no borrow                       | PORTA - W → PORTA           |  |  |
| SUBWFB PORTA, F                   | subtract with borrow                     | PORTA - W - C → PORTA       |  |  |
| SUBLW 223                         | Subtract WREG from #                     |                             |  |  |
|                                   | 223 " "                                  |                             |  |  |
| Shift left (*2), shift right (/2) |                                          |                             |  |  |
| RLCF PORTA, F RLNCF PORTA, F      | rotate left through carry (9-bit rotate) |                             |  |  |
| ,                                 | rotate left no carry                     |                             |  |  |
| RRCF PORTA, F RRNCF PORTA, F      | rotate right through carry               |                             |  |  |
| Bit Operations                    | rotate right no carry                    |                             |  |  |
|                                   | Bit Clear f                              | clear bit 3 of PORTA        |  |  |
| BCF PORTA, 3 BSF PORTA, 4         | Bit Set f                                | set bit 4 of PORTA          |  |  |
| BTG PORTA, 2                      | Bit Toggle f                             | toggle bit 2 of PORTA       |  |  |
| Logical Operations                | Bit loggie i                             | toggie bit 2 of FORTA       |  |  |
| ANDWF PORTA, F                    | logical and                              | PORTA = PORTA and W         |  |  |
| ANDLW 0x23                        | AND Literal with WREG                    | W = W and 0x23              |  |  |
| IORWF PORTA, F                    | logical or                               | PORTA = PORTA or W          |  |  |
| IORLW 0x23                        | Inclusive OR Literal                     | W = W or 0x23               |  |  |
| XORWF PORTA, F                    | logical exclusive or                     | PORTA = PORTA xor W         |  |  |
| XORLW 0x23                        | Exclusive OR Literal                     | W = W xor 0x23              |  |  |
| Tests (skip the next instruction  |                                          |                             |  |  |
| CPFSEQ PORTA                      | Compare PORTA to W, skip if PORT         | A = W                       |  |  |
| CPFSGT PORTA                      | Compare PORTA to W, Skip if PORTA > W    |                             |  |  |
| CPFSLT PORTA                      | Compare PORTA to W, Skip if PORTA < W    |                             |  |  |
| DECFSZ PORTA, F                   | decrement, skip if zero                  |                             |  |  |
| DCFSNZ PORTA, F                   | decrement, skip if not zero              |                             |  |  |
| INCFSZ PORTA, F                   | increment, skip if zero                  |                             |  |  |
| INFSNZ PORTA, F                   | increment, skip if not zero              |                             |  |  |
| BTFSC PORTA, 5                    | Bit Test f, Skip if Clear                |                             |  |  |
| BTFSS PORTA, 1                    | Bit Test f, Skip if Set                  |                             |  |  |
| Flow Control                      | -                                        |                             |  |  |
| GOTO Label                        | Go to Address 1st word                   |                             |  |  |
| CALL Label                        | Call Subroutine 1st word                 |                             |  |  |
| RETURN                            | Return from Subroutine                   |                             |  |  |
| RETLW 0x23                        | Return with 0x23 in WREG                 |                             |  |  |
|                                   |                                          |                             |  |  |